**The indirect impact of indirect taxes and subsidies: Data run-through and exercise** 

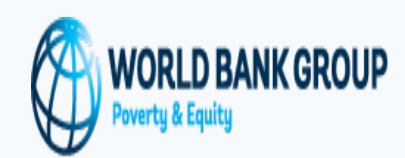

#### **Jon Jellema Commitment to Equity Institute**

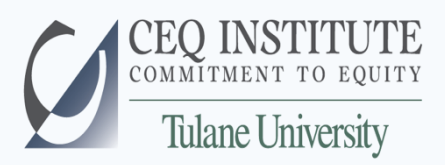

The World Bank Washington, DC February 2, 2016

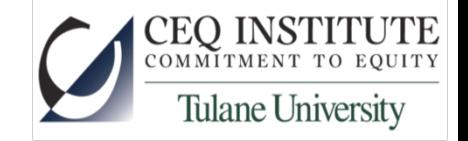

### **Overview**

- Household side: mapping survey to Input/Output sectors
- Input/Output matrix: creating "Leontief " coefficients
- Running policy counterfactuals in Stata
- Applying price counterfactuals to mapped household data

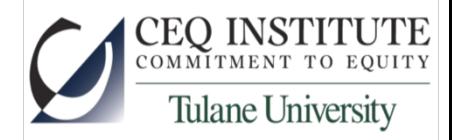

# **Household Expenditures to I/O map**

- Can't save time here: go through expenditure items one by one and generate a map to I/O sectors.
- No single mapping error will affect results: oindeterminate items – are bakery items "Grains & Legumes" or "Mill products" or "Food" or "Prepared Food" –likely make only marginal contributions to sector budget shares.
	- oAs long as an item is mapped to some sector, it will "count" when economy-wide price changes are applied across economy-wide expenditures.

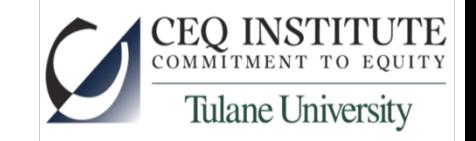

# **Creating technology coefficients**

- For each sector, divide every input value by total output in the sector.
- The "Leontief" cofficients (*a<sub>ij</sub>*) created represent the value of each input *i* (into sector *j*'s production) as a share of total output (or total value added) in sector *j*.

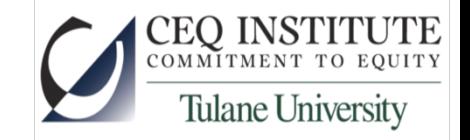

# **Running Policy Counterfactuals**

- Which sectors fixed?
- Which sectors will be capped?
- Which sectors will be free?

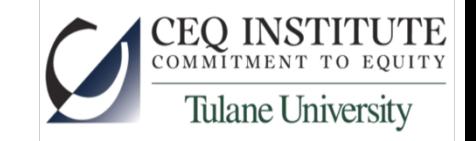

#### **Applying Counterfactual Prices to Household Data**

• All programs do it automatically; I deliberately create more copy/ paste here for demonstration.

#### **The indirect impact of indirect taxes and subsidies: Data run-through and exercise**

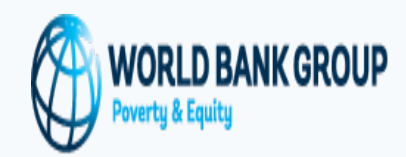

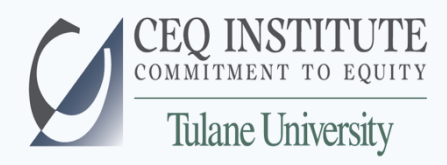

The World Bank Washington, DC February 1, 2016